# INTERNATIONAL STANDARD

# **ISO 14404-1**

First edition 2013-03-15

### **Calculation method of carbon dioxide emission intensity from iron and steel production —**

### Part 1: **Steel plant with blast furnace**

*Méthode de calcul de l'intensité de l'émission de dioxyde de carbone de la production de la fonte et de l'acier — Partie 1: Usine sidérurgique avec fourneau*

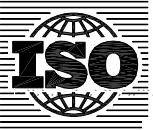

Reference number ISO 14404-1:2013(E)

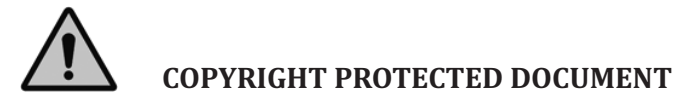

© ISO 2013

All rights reserved. Unless otherwise specified, no part of this publication may be reproduced or utilized otherwise in any form or by any means, electronic or mechanical, including photocopying, or posting on the internet or an intranet, without prior written permission. Permission can be requested from either ISO at the address below or ISO's member body in the country of the requester.

ISO copyright office Case postale 56 • CH-1211 Geneva 20<br>Tel. + 41 22 749 01 11 Fax + 41 22 749 09 47 E-mail copyright@iso.org Web www.iso.org

Published in Switzerland

#### **Contents**

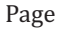

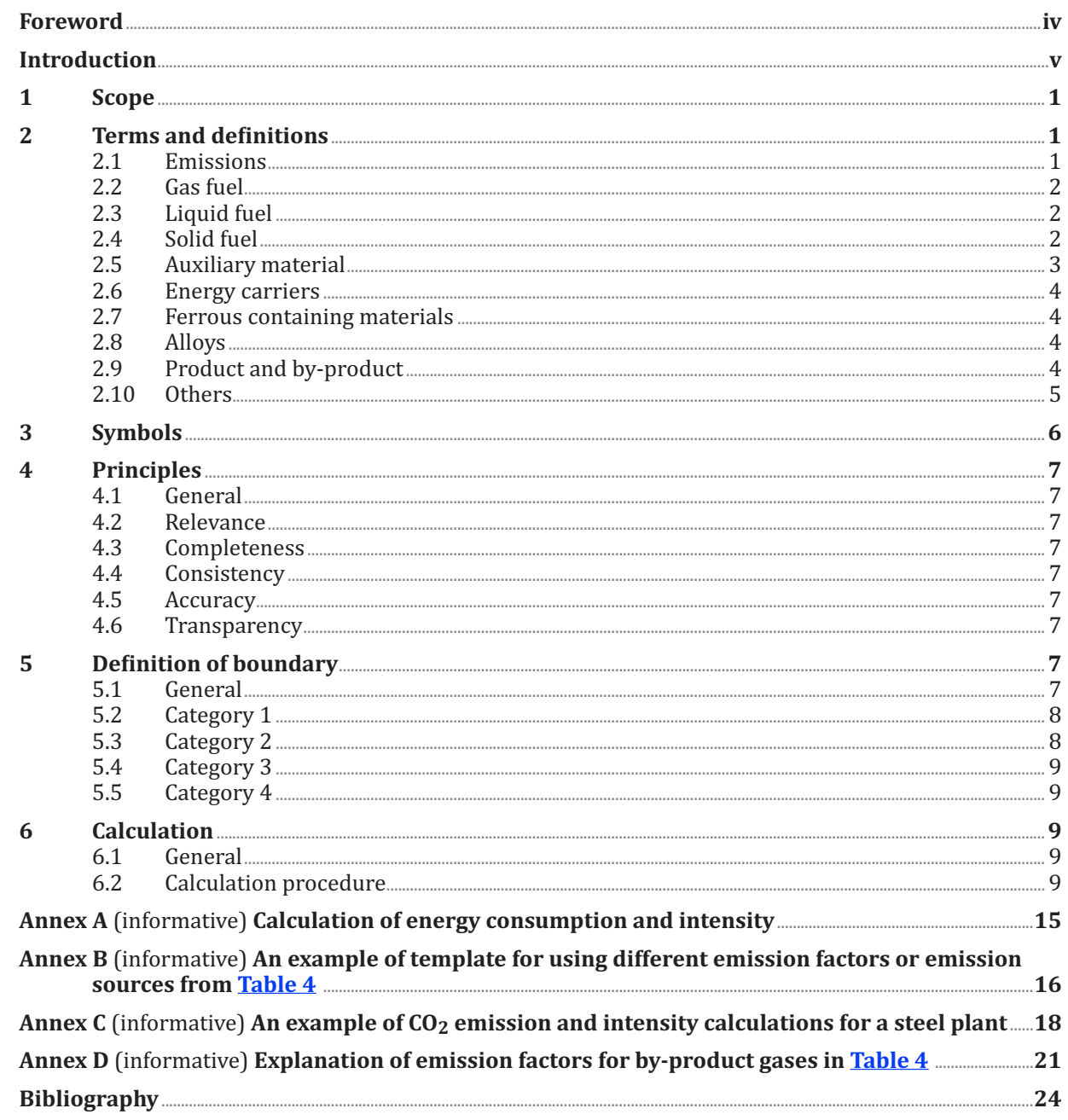